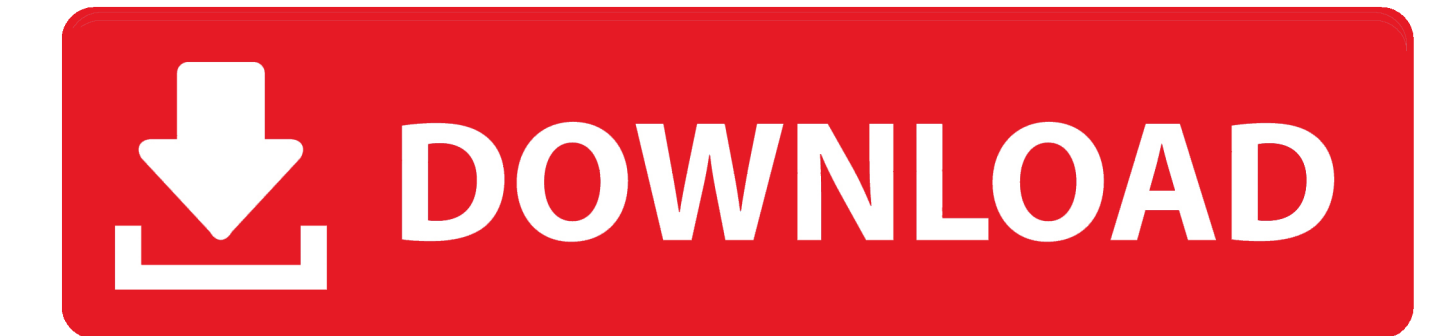

[Diablo 3 Mouse Cursor Download For Windows 7](https://tlniurl.com/1u3iyc)

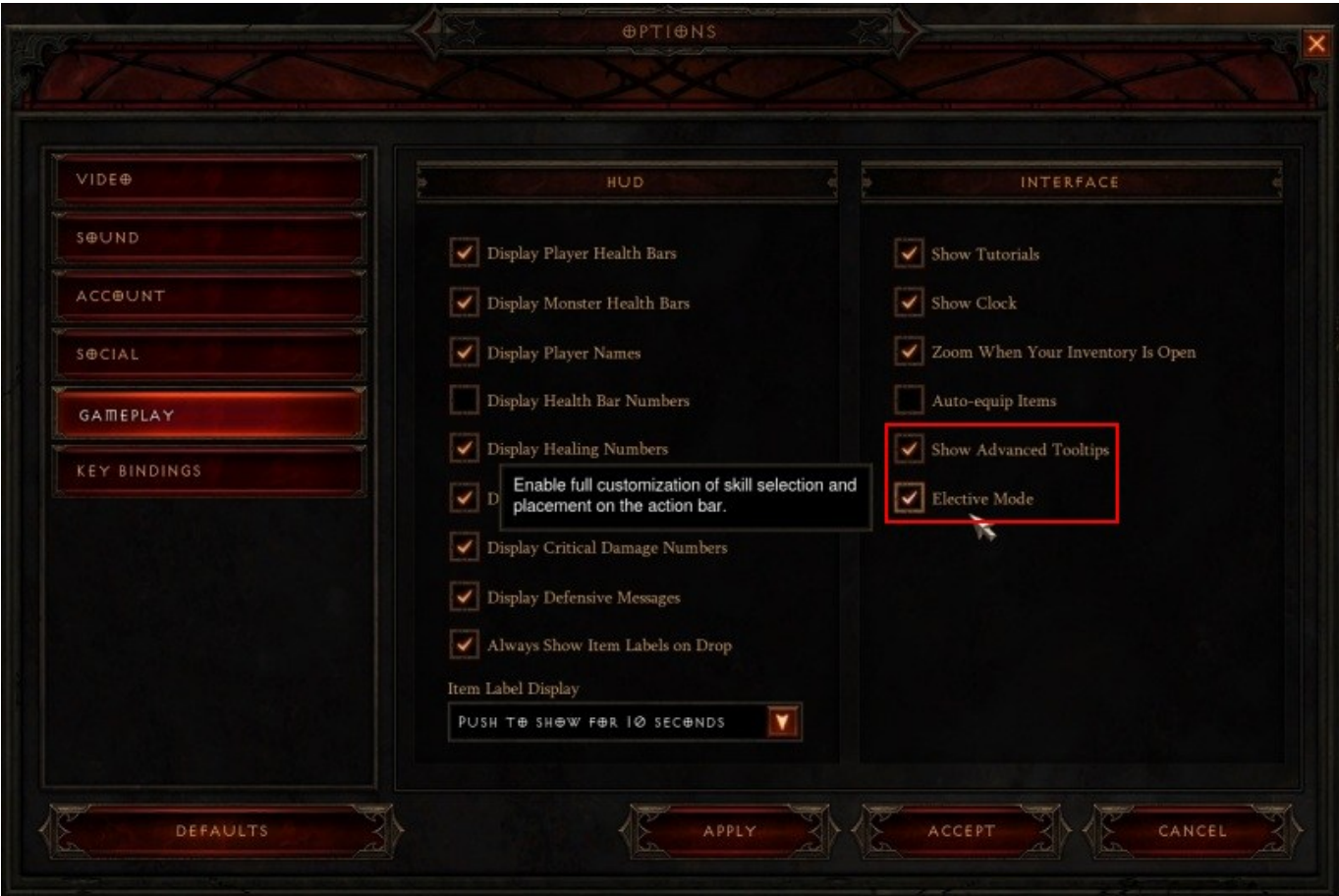

[Diablo 3 Mouse Cursor Download For Windows 7](https://tlniurl.com/1u3iyc)

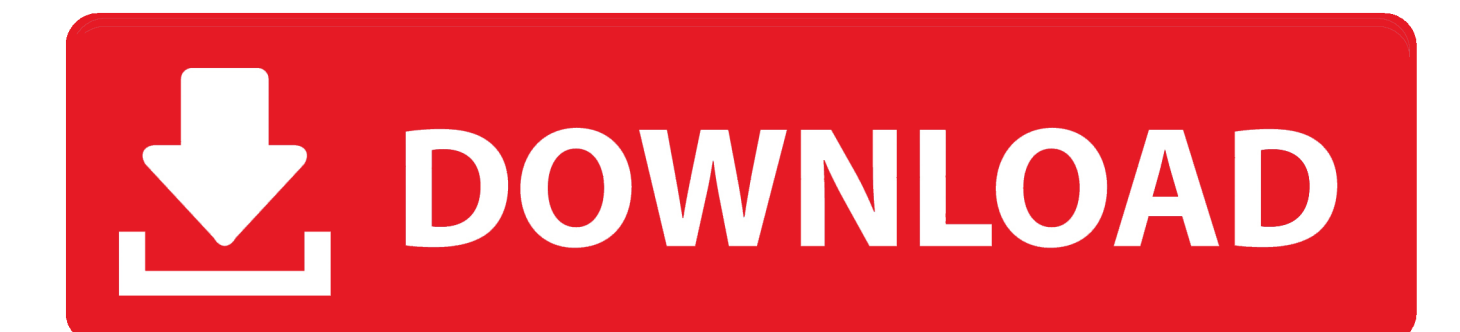

the cursor does not click on the BUYOUT button However when i place an icon on my desktop my cursor clicks on it.. I switched to window mode and am trying thisCoordMode, Mouse, ScreenNumpad3::Click 998,823ReturnNumpad2::Click 328, 961ReturnWhen i press numpad 3 my cursor goes to the right location but nothing happens.

## [Carti audio limba romana](https://carti-audio-limba-romana-69.peatix.com/view)

## [Vito Ply Lining Template](https://heuristic-pare-42067e.netlify.app/Vito-Ply-Lining-Template)

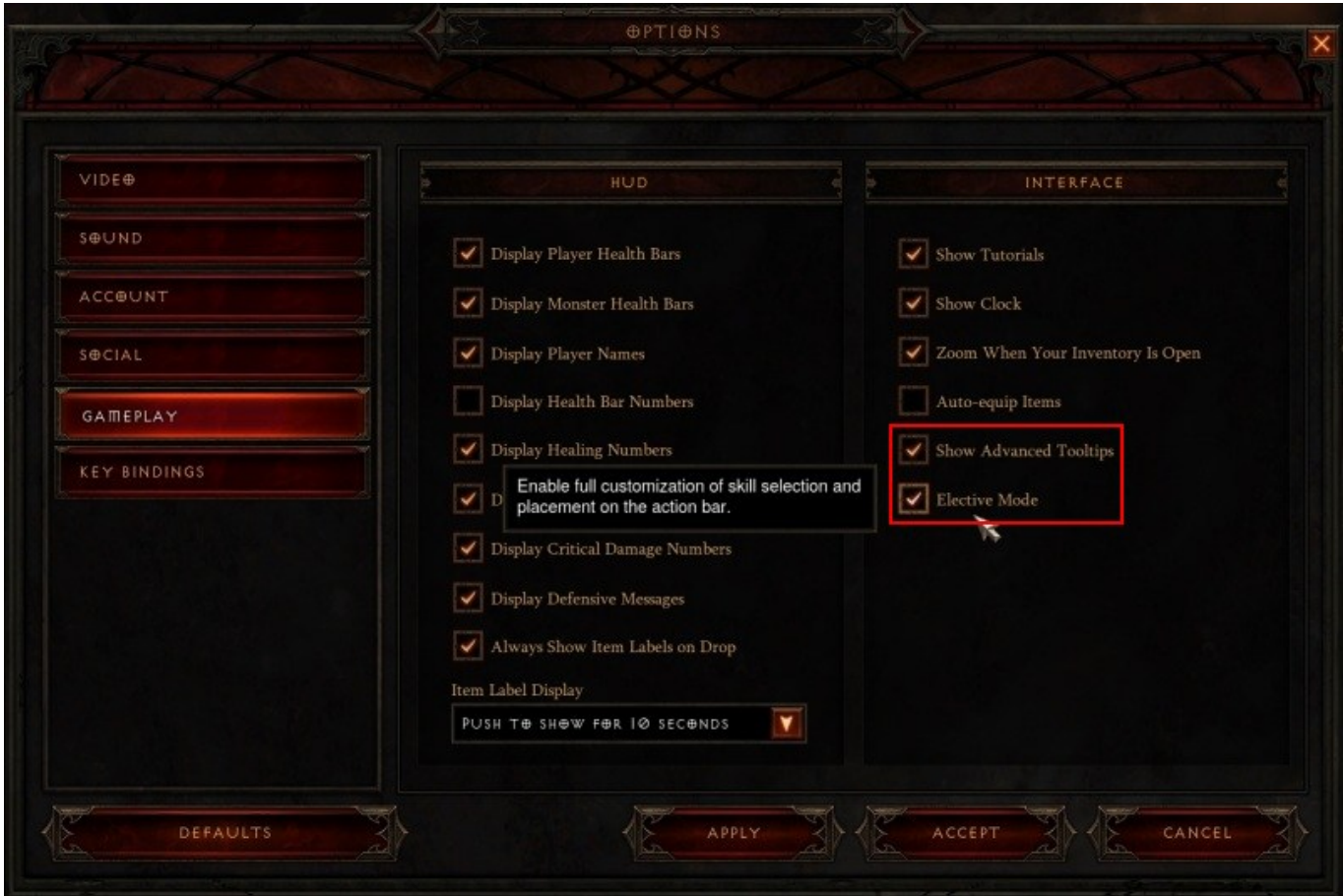

[Wow Changing Download Speed For Background Patch Download](https://nervous-joliot-7cb077.netlify.app/Wow-Changing-Download-Speed-For-Background-Patch-Download)

[Casino Odds By Game](https://claralinpi.localinfo.jp/posts/15282132) [Print Shop 2 For Mac Download](https://epic-golick-05c292.netlify.app/Print-Shop-2-For-Mac-Download)

[Hard Drive Stress Test Hard Drive Mac Os X](https://eloquent-mclean-377cb8.netlify.app/Hard-Drive-Stress-Test-Hard-Drive-Mac-Os-X)

ae05505a44 [Muat Turun Borang Be 2017 English Apk Free Download Chip](https://hub.docker.com/r/wershourdeco/muat-turun-borang-be-2017-english-apk-free-download-chip)

ae05505a44

[Regency I2400 Manual](https://randyhilmy.doodlekit.com/blog/entry/13742371/regency-i2400-manual-|work|)